## Finding Research Essentials Workshops in Skillsoft

- 1. Login to MyCUInfo
- 2. Navigate to Skillsoft through the CU Resources Home page
- 3. Once Skillsoft is open Select Library in the top navigation bar

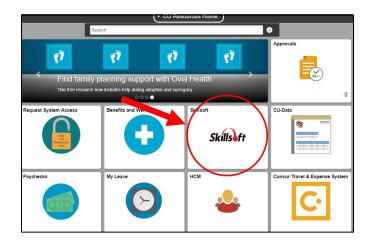

4. Select CU Boulder

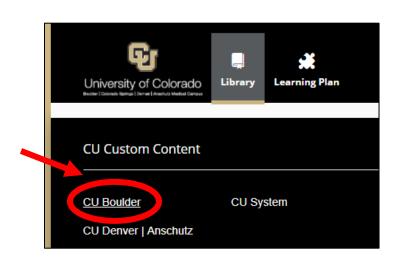

5. Select Instructor Led Training

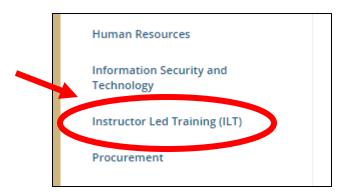

6. Select CU Boulder: Research Essentials – all of the workshops are listed here to enroll

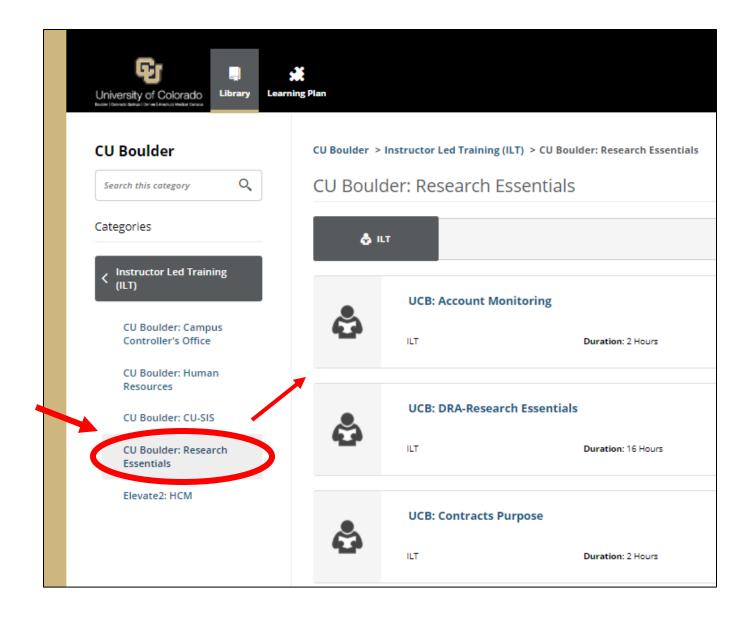